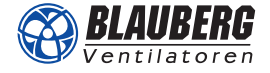

# **BLAUBOX EC MW**

Zuluftanlage

## Eigenschaften

- **•** Zuluftanlage für effiziente Belüftung in verschiedenen Räumen
- **•** Steuerbare Luftzufuhr, Luftfilterung und Luftheizung
- BMS-Verbindung über ModBUS RTU

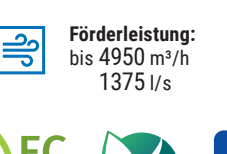

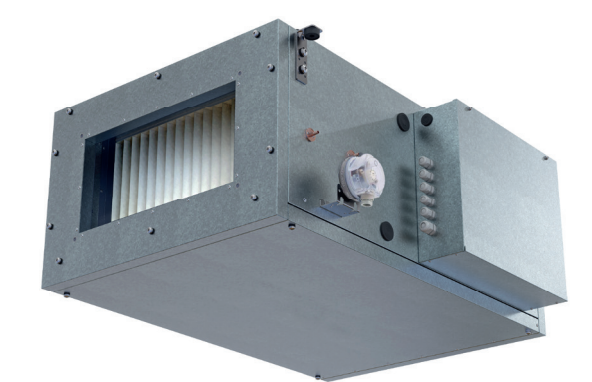

# Aufbau

- Das Gehäuse ist aus Aluzinkblech gefertigt und von innen mit einer 30 mm Auskleidung aus Mineralwolle schall- und wärmeisoliert.
- Am Gehäuse sind Montagehalter mit vibrationsabsorbierenden Verbindungsstücken angebracht. Die Wartungsklappe ermöglicht einen bequemen Zugang zum Inneren der Anlage.
- 

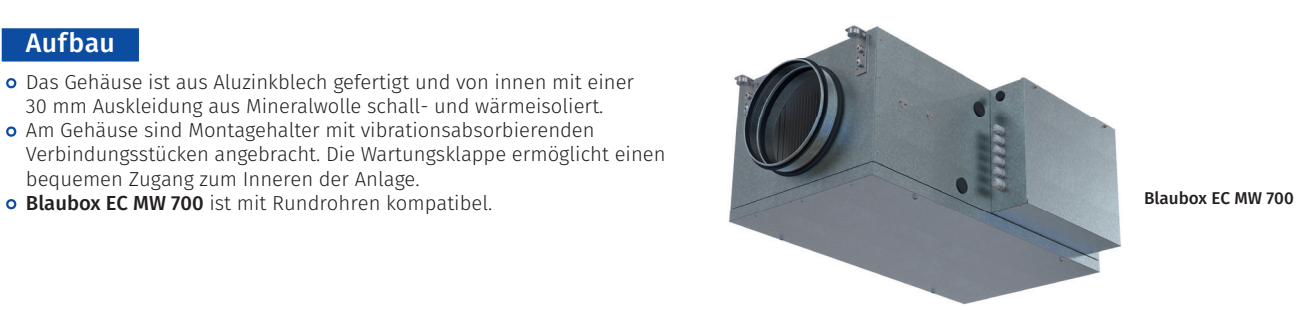

# Blaubox EC MW 300 … 700 Drucksensor Steuereinheit Zuluftfilter Zuluftventilator Gehäuse Warmwasser-Heizregister Blaubox EC MW 1000 … 4000 Drucksensor Steuereinheit 畇  $\mathbb{R}$

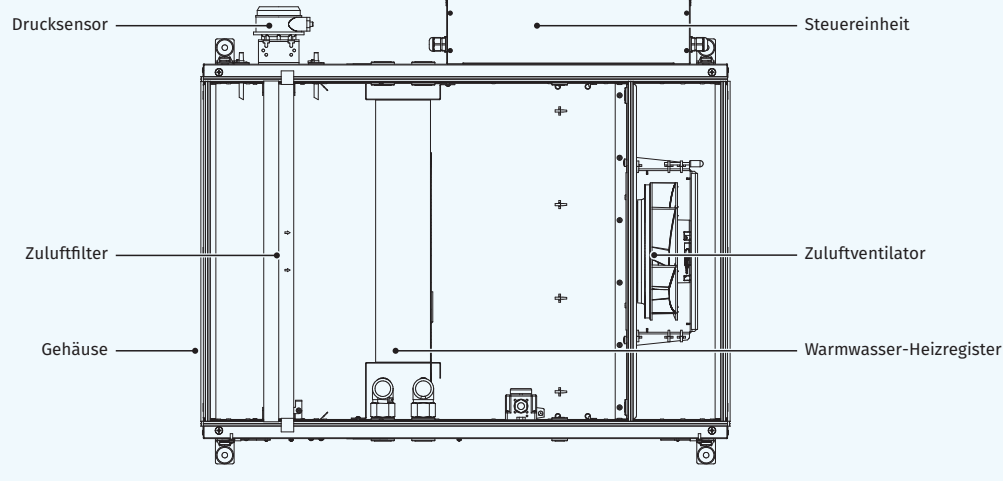

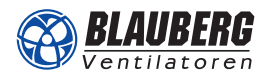

### Ventilatoren

- **•** Mit hocheffizienten EC-Motoren mit Außenläufer und Radiallaufrädern mit rückwärts gekrümmten Schaufeln ausgestattet
- EC-Motoren zeichnen sich durch hohe Leistung, niedrigen Geräuschpegel und optimale Steuerbarkeit bei allen Drehgeschwindigkeiten aus.
- Der Motor ist dynamisch ausgewuchtet.

#### Luftfilterung

- **Panel-Grobfilter 90 % (G4)** zur Zuluftreinigung
- **Panelfilter ePM1 70 % (F7)** optional erhältlich

#### Heizregister

- Die Anlage ist mit einem Warmwasser-Heizregister ausgestattet.
- Integrierter Frostschutz

#### Montage

- Montage auf dem Boden, an der Decke oder der Wand mit Montagehaltern in einer beliebigen Position, außer senkrechter Montage mit Luftstrom nach unten
- Bei der montierten Anlage muss ein freier Zugang zum Bedienfeld gewährleistet sein.

#### **Steuerung**

- Die Anlagen sind mit einem integrierten Steuerungssystem ausgestattet. **•** Das Fernbedienfeld ist nicht im Lieferumfang enthalten (separat
- erhältlich).

# Steuerungsfunktionen

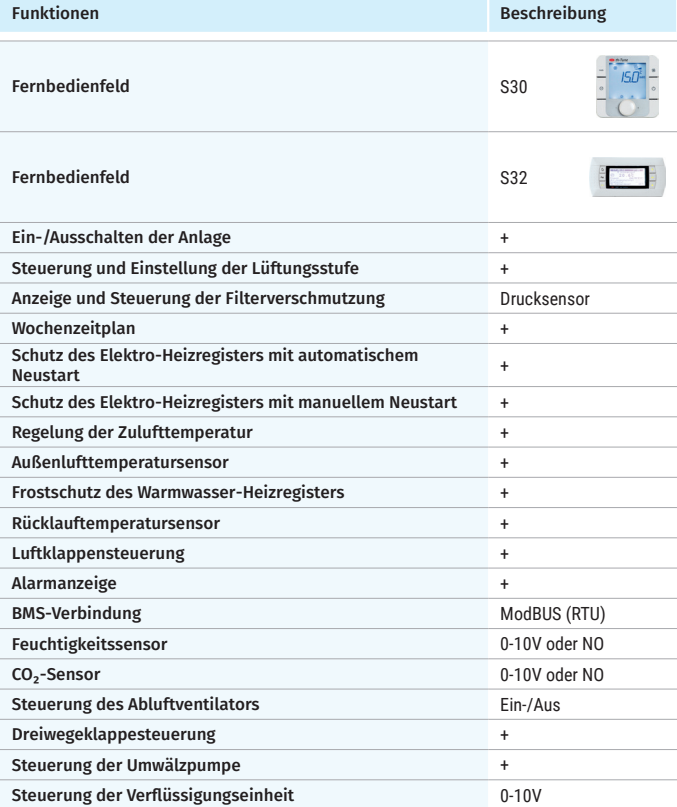

Optional: diese Funktion ist bei Einsatz des entsprechenden Zubehörteils (siehe Zubehör) verfügbar.

#### Bezeichnungsschlüssel

Serie Motorentyp Heizregistertyp Nennförderleistung, m³/h Wartungsseite Steuerung

**Blaubox:** Zuluftanlage **EC:** elektronisch kommutierter Motor **MW:** Warmwasser **300; 400; 700; 1000; 1500; 2000; 3000; 4000 L:** linksseitig

**R:** rechtsseitig

**S31**

blaubergventilatoren.de

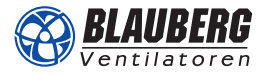

# Außenabmessungen, mm

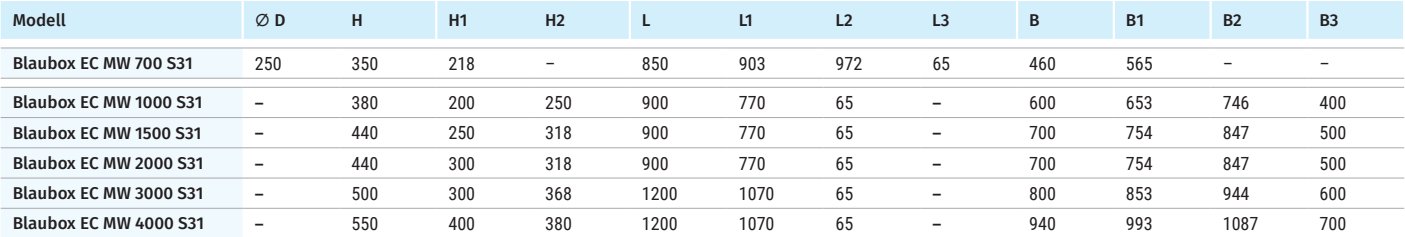

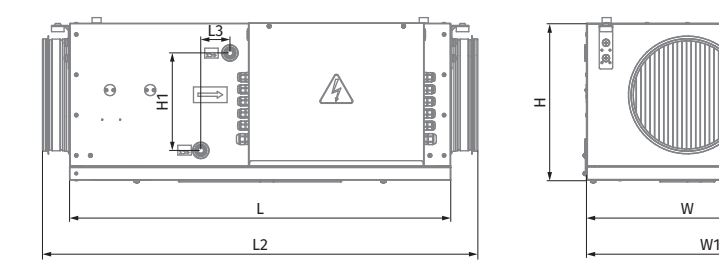

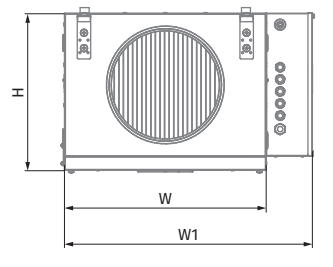

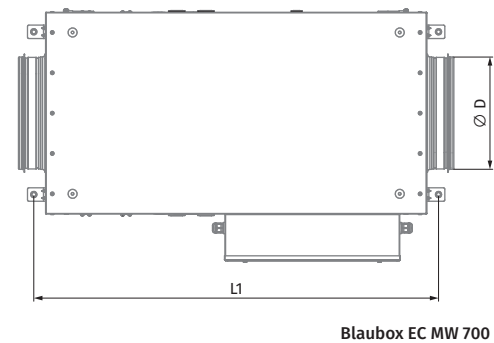

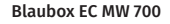

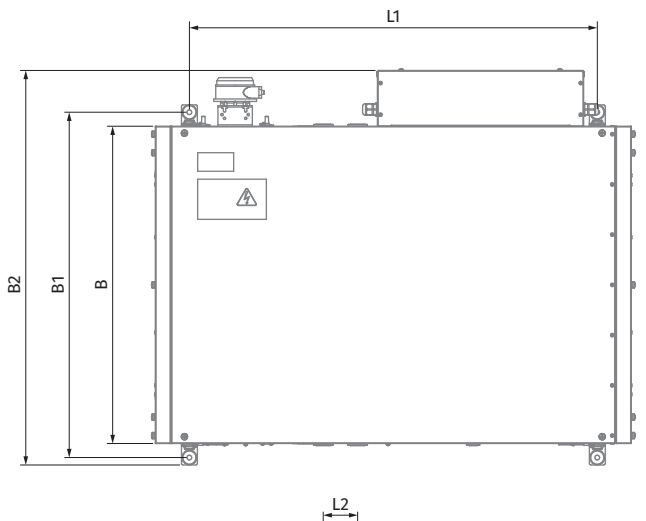

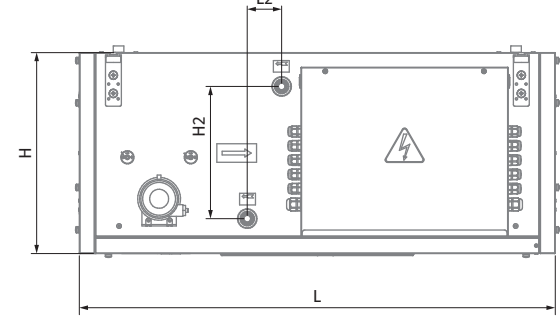

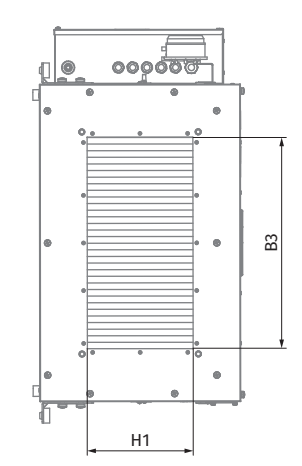

Blaubox EC MW 1000 – Blaubox EC MW 4000

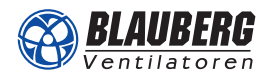

# Technische Daten

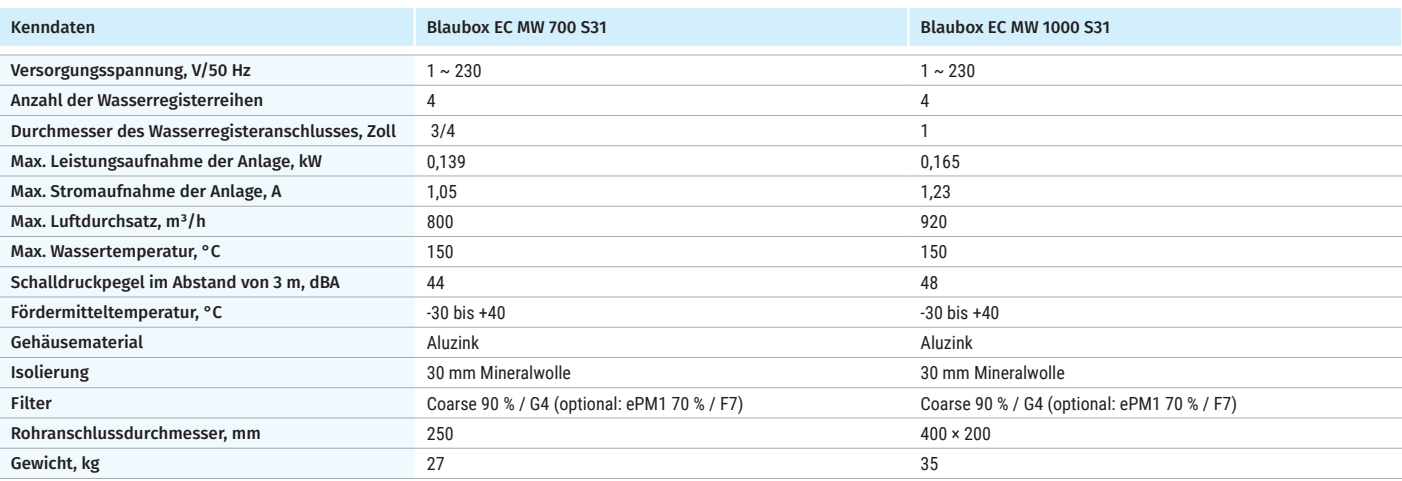

#### **BLAUBOX EC MW 700 S31**

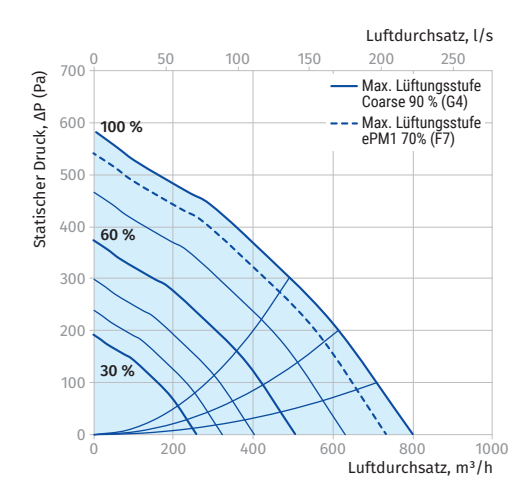

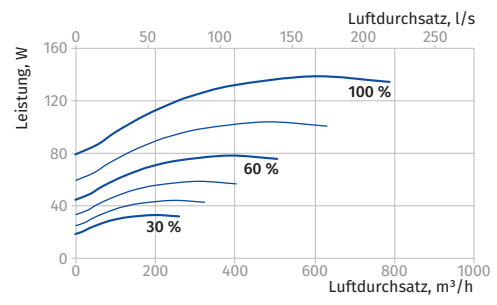

#### **BLAUBOX EC MW 1000 S31**

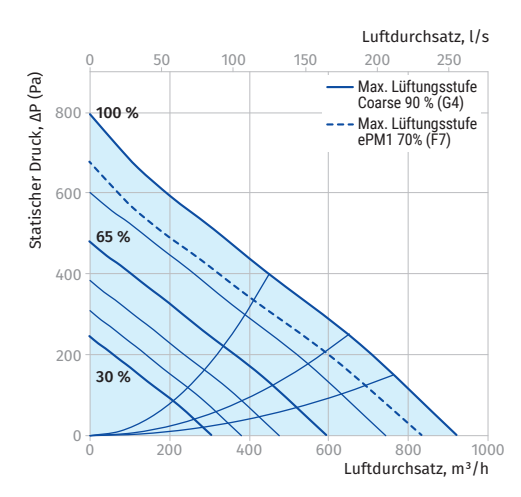

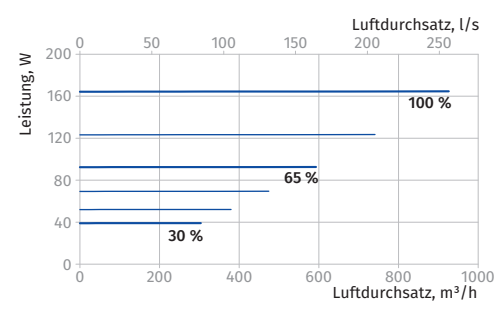

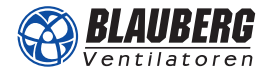

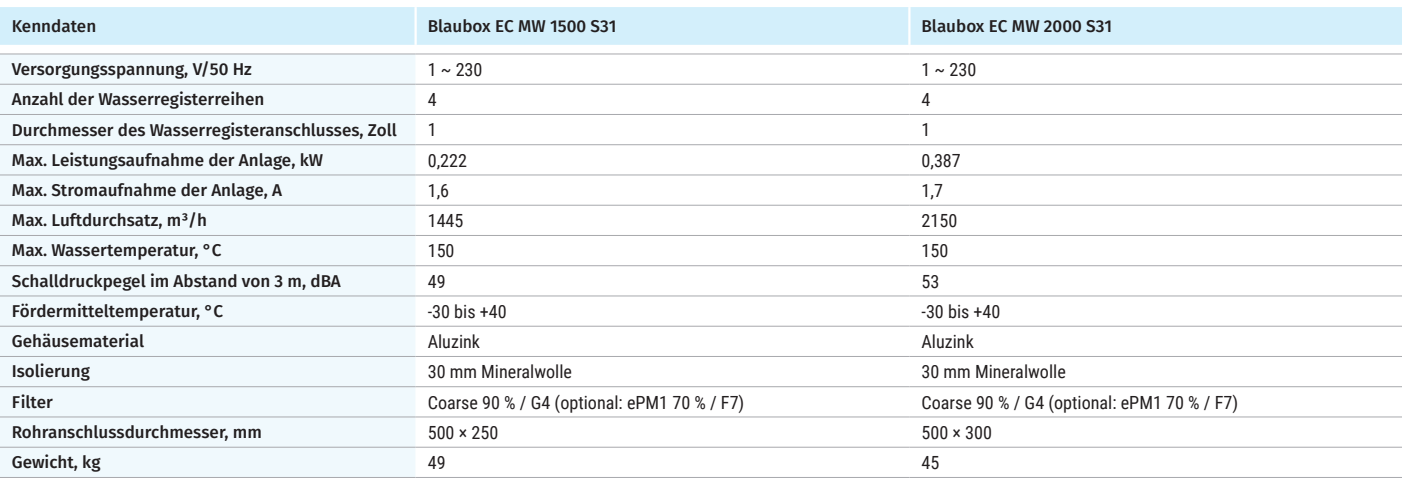

### **BLAUBOX EC MW 1500 S31**

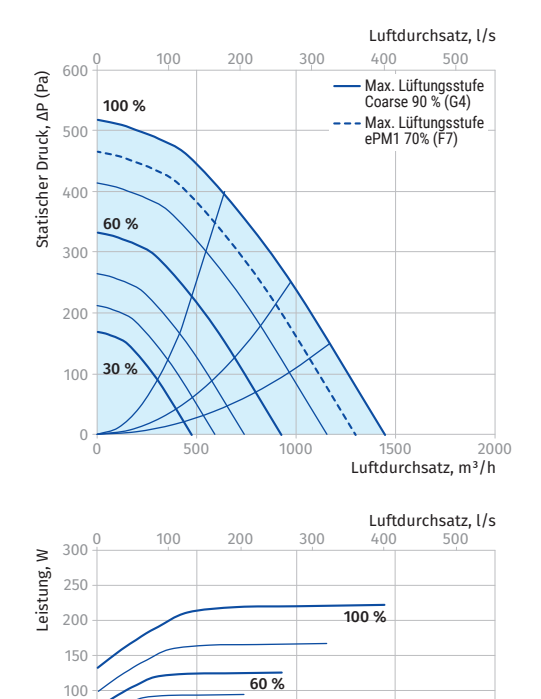

0 500 1000 1500 2000<br>**Luftdurchsatz, m<sup>3</sup>/h** 

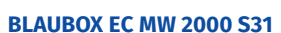

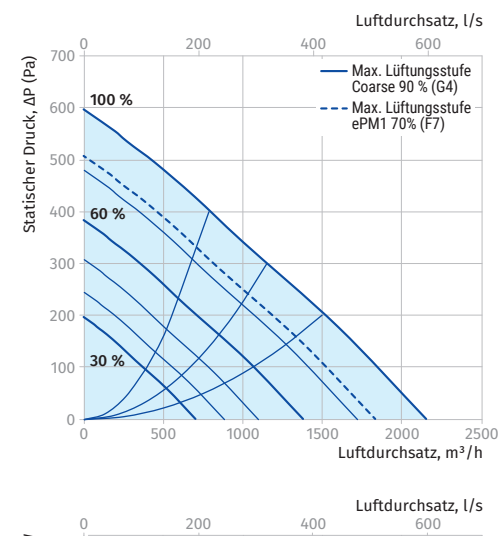

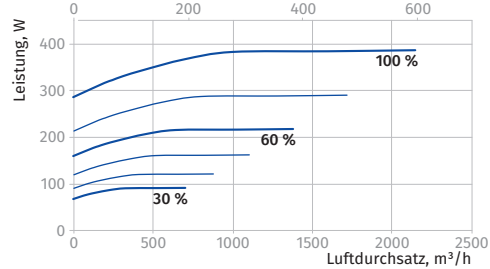

 $0 +$ 50

f,

30 %

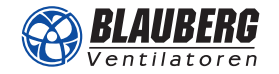

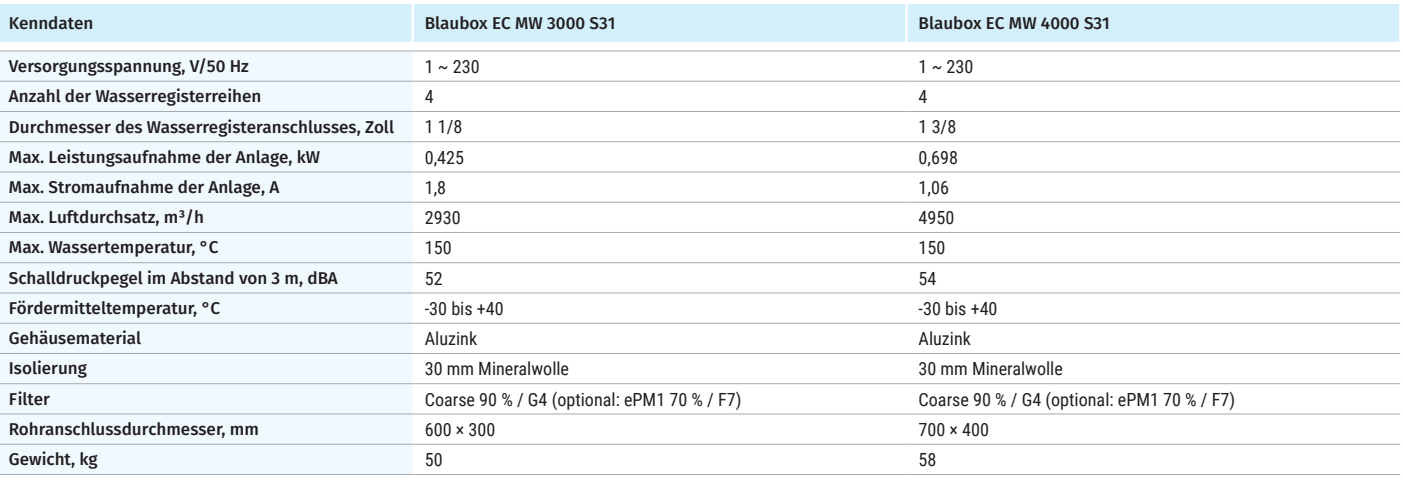

### **BLAUBOX EC MW 3000 S31**

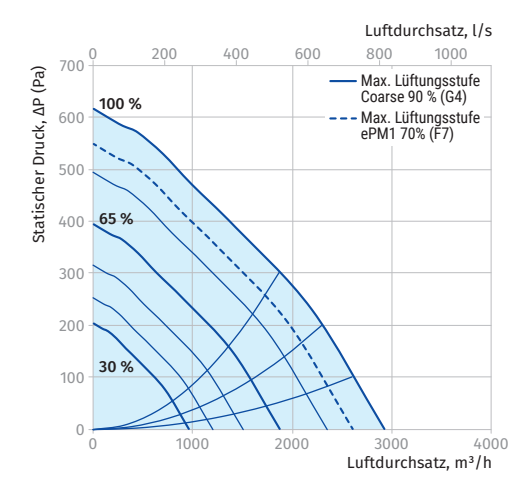

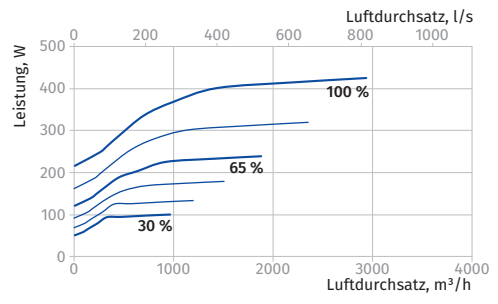

#### **BLAUBOX EC MW 4000 S31**

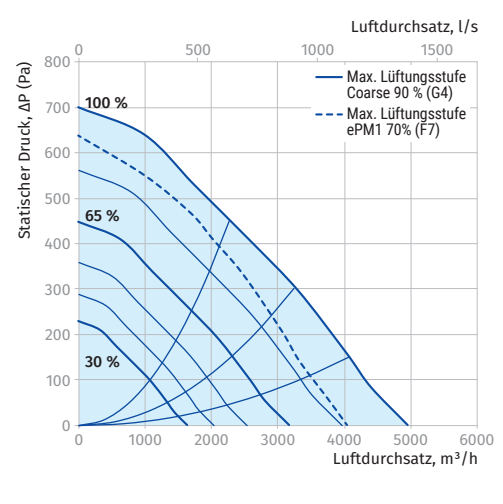

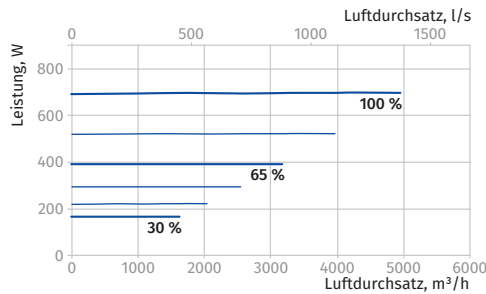

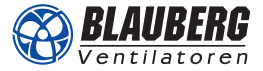

# Diagramm zur Berechnung des Warmwasser-Heizregisters

#### **BLAUBOX EC MW 700 S31**

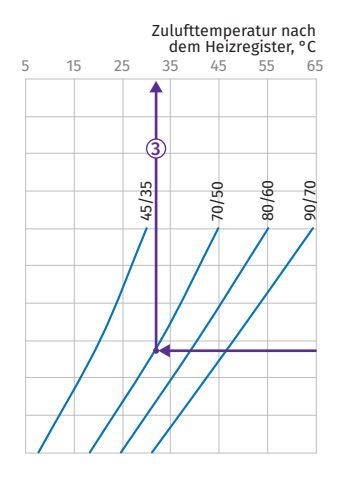

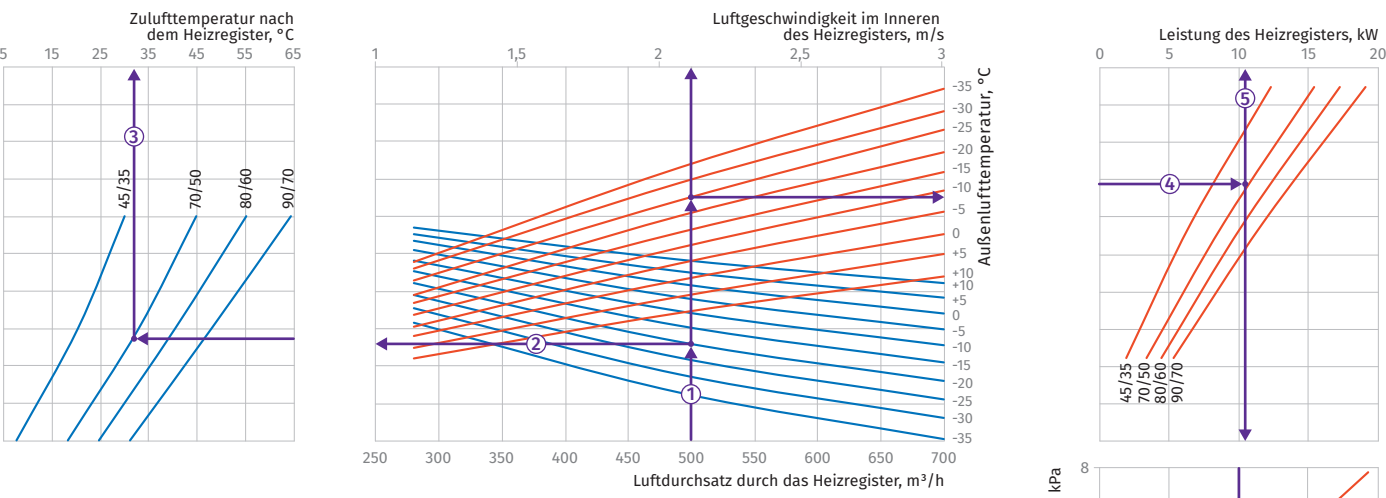

#### Anleitung zur Verwendung der Berechnungsdiagramme anhand von Beispielwerten

**•** Luftgeschwindigkeit: Ziehen Sie ausgehend vom zutreffenden Luftdurchsatz (z.B. 500 m³/h) von der Luftdurchsatzachse eine vertikale Linie bis zur Luftgeschwindigkeitsachse, um die Luftgeschwindigkeit zu erhalten (z.B. ca. 2,1 m/s). **•** Zulufttemperatur nach dem Heizregister: Ziehen Sie von dem Punkt, an dem die Linie ① die blaue Kurve der<br>niedrigstmöglichen Außenlufttemperatur schneidet (z.B. bei -20 °C) eine horizontale Linie  $\oslash$  nach links, bis zur Kurve der Wassereintritts-/-austrittstemperatur (z.B. 70/50 °C) im linken Diagramm. Ziehen Sie von diesem Punkt aus eine vertikale<br>Linie ③ nach oben zur Achse der Zulufttemperatur nach dem Heizregister und lesen Sie die Zulufttemperatur ab (z.B. +31 °C).

#### **•** Heizleistung des Heizregisters: Zur Berechnung der Leistung des Heizregisters finden Sie zuerst den Schnittpunkt der Linie des Luftdurchsatzes ① mit der roten Kurve der<br>niedrigstmöglichen Außentemperatur (z.B. -20 °C). Ziehen Sie dann eine Linie von diesem Punkt in das rechtsstehende Diagramm, bis sie auf die Wasser-ein/aus-Temperaturkurve (z.B. 70/50 °C) trifft. Ziehen Sie von diesem Punkt aus eine<br>vertikale Linie ⑤ nach oben zur Achse der Leistung des Heizregisters (z.B. 11 kW).

**•** Wasserdurchsatz: Zur Berechnung des Wasserdurchsatzes im Heizregister verlängern Sie diese Linie ins untere Diagramm zur Achse des Wasserdurchsatzes, um den entsprechenden

Wert zu erhalten (z.B. 600 kg/h). **•** Wasserdruckabfall: Zur Ermittlung des Wasserdruckabfalls finden Sie den Schnittpunkt der Linie ⑥ mit der roten Kurve<br>des Wasserdruckabfalles. Ziehen Sie von diesem Punkt aus<br>eine waagrechte Linie ⑦ bis zur Achse des Wasserdruckabfalls (z.B. 3 kPa).

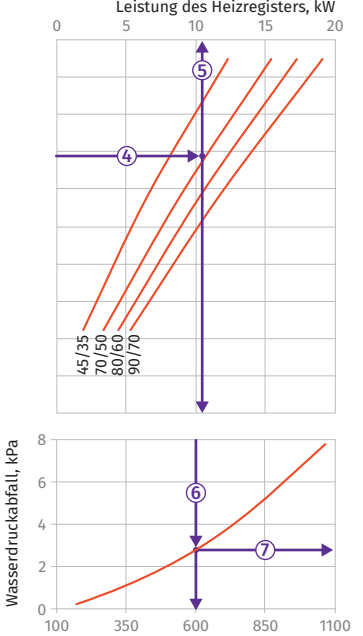

Wasserdurchsatz durch das Heizregister, kg/h

### **BLAUBOX EC MW 1000 S31**

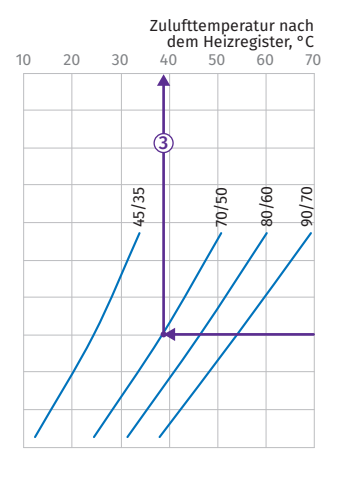

#### Luftgeschwindigkeit im Inneren 0.76 0.96 1.16 1.36 1.56 1.76 1.96 2.16  $-35<sub>o</sub>$ Außenlufttemperatur, °C -30 Außenlufttemperatur. -25 -20 -15 -10 -5  $\overline{0}$ +5  $+10$ +5 +10 0 2 -10 -5 -15 -25 -20 1 -30 -35 350 450 550 650 750 850 950 Luftdurchsatz durch das Heizregister, m<sup>3</sup>/h

Anleitung zur Verwendung der Berechnungsdiagramme anhand von Beispielwerten

**•** Luftgeschwindigkeit: Ziehen Sie ausgehend vom zutreffenden Luftdurchsatz (z.B. 750 mª/h) von der Luftdurchsatzachse eine<br>vertikale Linie ① bis zur Luftgeschwindigkeitsachse, um die Luftgeschwindigkeit zu erhalten (z.B. ca. 1,6 m/s).

● Zulufttemperatur nach dem Heizregister: Ziehen Sie<br>von dem Punkt, an dem die Linie ① die blaue Kurve der<br>niedrigstmöglichen Außenlufttemperatur schneidet (z.B. bei -15 °C) eine horizontale Linie ② nach links, bis zur Kurve der<br>Wassereintritts-/-austrittstemperatur (z.B. 70/50 °C) im linken Diagramm. Ziehen Sie von diesem Punkt aus eine vertikale<br>Linie ③ nach oben zur Achse der Zulufttemperatur nach dem Heizregister und lesen Sie die Zulufttemperatur ab (z.B. +39 °C). **•** Heizleistung des Heizregisters: Zur Berechnung der Leistung des Heizregisters finden Sie zuerst den Schnittpunkt<br>der Linie des Luftdurchsatzes ① mit der roten Kurve der<br>niedrigstmöglichen Außentemperatur (z.B. -15 °C). Ziehen Sie dann eine Linie ④ von diesem Punkt in das rechtsstehende<br>Diagramm, bis sie auf die Wasser-ein/aus-Temperaturkurve (z.B. 70/50 °C) trifft. Ziehen Sie von diesem Punkt aus eine vertikale Linie © nach oben zur Achse der Leistung des

Heizregisters (z.B. 16 kW). **•** Wasserdurchsatz: Zur Berechnung des Wasserdurchsatzes im Heizregister verlängern Sie diese Linie ⑤ ins untere Diagramm<br>⑥ zur Achse des Wasserdurchsatzes, um den entsprechenden

Wert zu erhalten (z.B. 1000 kg/h). **•** Wasserdruckabfall: Zur Ermittlung des Wasserdruckabfalls finden Sie den Schnittpunkt der Linie ⑥ mit der roten Kurve<br>des Wasserdruckabfalles. Ziehen Sie von diesem Punkt aus eine waagrechte Linie ⑦ bis zur Achse des Wasserdruckabfalls<br>(z.B. 6 kPa).

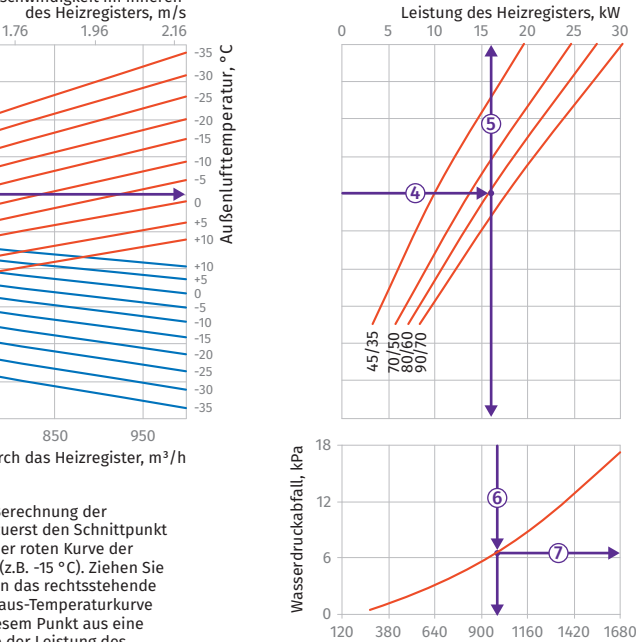

Wasserdurchsatz durch das Heizregister, kg/h

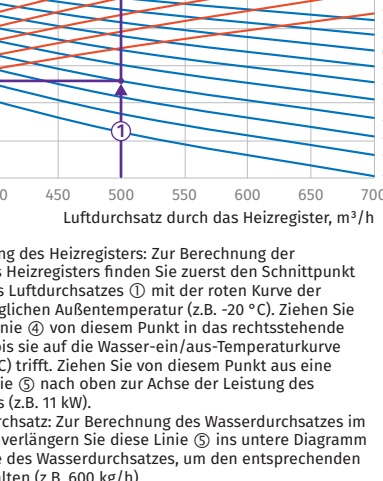

#### **BLAUBOX EC MW 1500 S31**

BLAUBERG

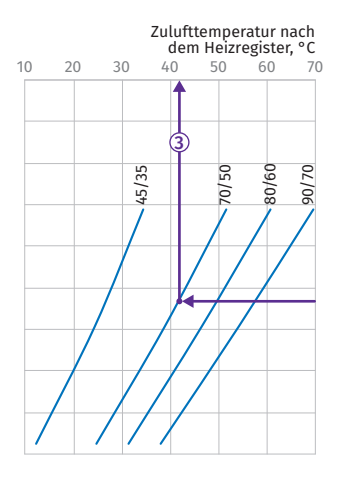

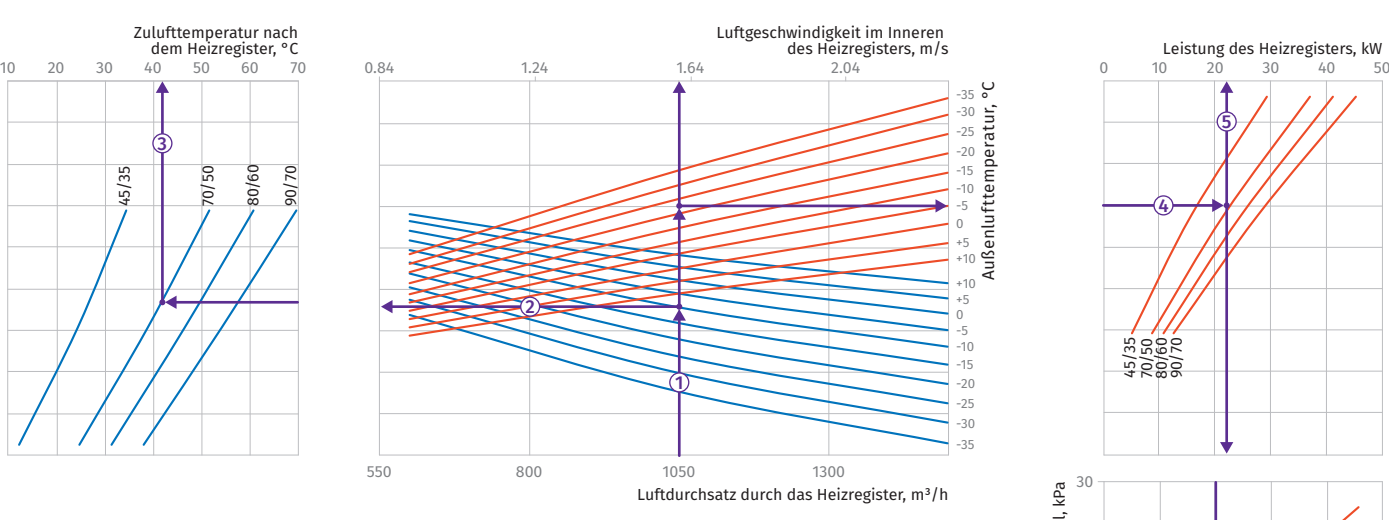

#### Anleitung zur Verwendung der Berechnungsdiagramme anhand von Beispielwerten

• Luftgeschwindigkeit: Ziehen Sie ausgehend vom zutreffenden<br>Luftdurchsatz (z.B. 1050 m<sup>3</sup>/h) von der Luftdurchsatzachse eine<br>vertikale Linie ① bis zur Luftgeschwindigkeitsachse, um die Luftgeschwindigkeit zu erhalten (z.B. ca. 1,6 m/s). **•** Zulufttemperatur nach dem Heizregister: Ziehen Sie von dem Punkt, an dem die Linie die blaue Kurve der niedrigstmöglichen Außenlufttemperatur schneidet (z.B. bei<br>-10 °C) eine horizontale Linie ② nach links, bis zur Kurve der<br>Wassereintritts-/-austrittstemperatur (z.B. 70/50 °C) im linken Diagramm. Ziehen Sie von diesem Punkt aus eine vertikale

Linie (3) nach oben zur Achse der Zulufttemperatur nach dem Heizregister und lesen Sie die Zulufttemperatur ab (z.B. +41 °C).

**BLAUBOX EC MW 2000 S31**

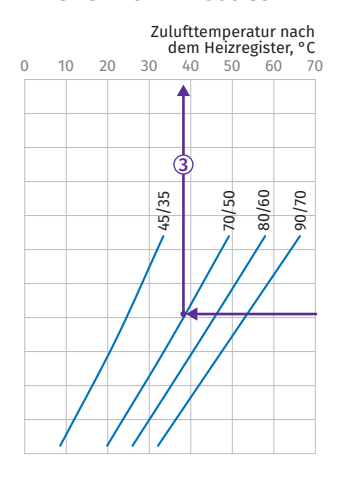

Anleitung zur Verwendung der Berechnungsdiagramme

**•** Luftgeschwindigkeit: Ziehen Sie ausgehend vom zutreffenden Luftdurchsatz (z.B. 1500 m<sup>3</sup>/h) von der Luftdurchsatzachse eine<br>vertikale Linie ① bis zur Luftgeschwindigkeitsachse, um die

Luftgeschwindigkeit zu erhalten (z.B. ca. 2,25 m/s).<br>• Zulufttemperatur nach dem Heizregister: Ziehen Sie<br>von dem Punkt, an dem die Linie ① die blaue Kurve der<br>niedrigstmöglichen Außenlufttemperatur schneidet (z.B. bei

-5 °C) eine horizontale Linie ② nach links, bis zur Kurve der<br>Wassereintritts-/-austrittstemperatur (z.B. 70/50 °C) im linken Diagramm. Ziehen Sie von diesem Punkt aus eine vertikale<br>Linie ③ nach oben zur Achse der Zulufttemperatur nach dem Heizregister und lesen Sie die Zulufttemperatur ab (z.B. +38 °C).

anhand von Beispielwerten

• Heizleistung des Heizregisters: Zur Berechnung der<br>Leistung des Heizregisters finden Sie zuerst den Schnittpunkt<br>der Linie des Luftdurchsatzes ① mit der roten Kurve der niedrigstmöglichen Außentemperatur (z.B. -15 °C). Ziehen Sie dann eine Linie von diesem Punkt in das rechtsstehende Diagramm, bis sie auf die Wasser-ein/aus-Temperaturkurve (z.B. 70/50 °C) trifft. Ziehen Sie von diesem Punkt aus eine vertikale Linie (S) nach oben zur Achse der Leistung des Heizregisters (z.B. 22 kW).

• Wasserdurchsatz: Zur Berechnung des Wasserdurchsatzes im<br>Heizregister verlängern Sie diese Linie ⑤ ins untere Diagramm<br>⑥ zur Achse des Wasserdurchsatzes, um den entsprechenden Wert zu erhalten (z.B. 1220 kg/h).

**•** Wasserdruckabfall: Zur Ermittlung des Wasserdruckabfalls finden Sie den Schnittpunkt der Linie mit der roten Kurve des Wasserdruckabfalles. Ziehen Sie von diesem Punkt aus<br>eine waagrechte Linie ⑦ bis zur Achse des Wasserdruckabfalls<br>(z.B. 8,5 kPa).

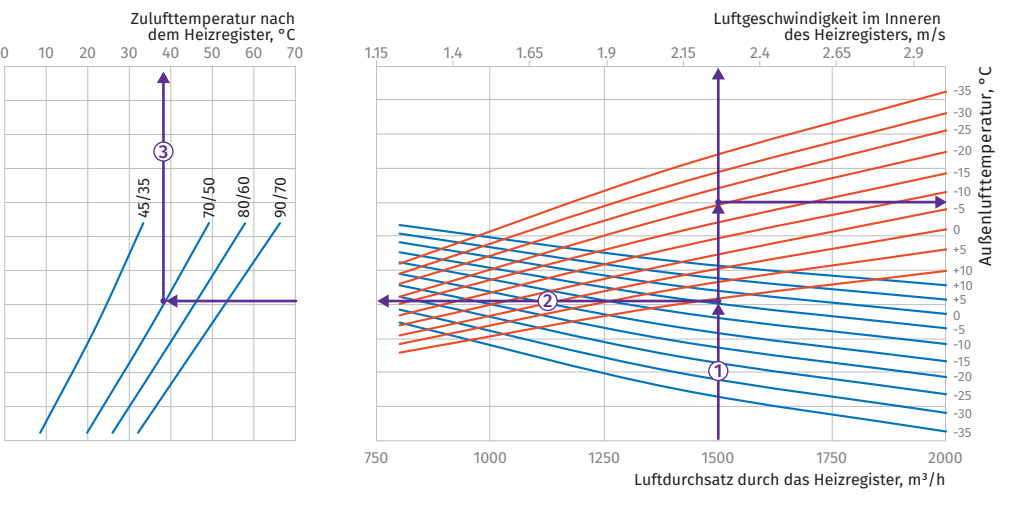

**•** Heizleistung des Heizregisters: Zur Berechnung der Leistung des Heizregisters finden Sie zuerst den Schnittpunkt<br>der Linie des Luftdurchsatzes ① mit der roten Kurve der<br>niedrigstmöglichen Außentemperatur (z.B. -15 °C). Ziehen Sie dann eine Linie ④ von diesem Punkt in das rechtsstehende<br>Diagramm, bis sie auf die Wasser-ein/aus-Temperaturkurve (z.B. 70/50 °C) trifft. Ziehen Sie von diesem Punkt aus eine vertikale Linie © nach oben zur Achse der Leistung des

Heizregisters (z.B. 30 kW). **•** Wasserdurchsatz: Zur Berechnung des Wasserdurchsatzes im Heizregister verlängern Sie diese Linie ⑤ ins untere Diagramm<br>⑥ zur Achse des Wasserdurchsatzes, um den entsprechenden

Wert zu erhalten (z.B. 1750 kg/h).<br>• Wasserdruckabfall: Zur Ermittlung des Wasserdruckabfalls<br>finden Sie den Schnittpunkt der Linie ⑥ mit der roten Kurve<br>des Wasserdruckabfalles. Ziehen Sie von diesem Punkt aus eine waagrechte Linie ⑦ bis zur Achse des Wasserdruckabfalls<br>(z.B. 15 kPa).

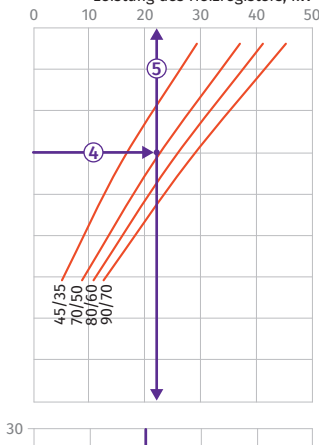

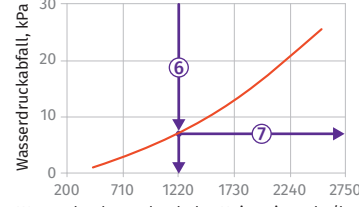

Wasserdurchsatz durch das Heizregister, kg/h

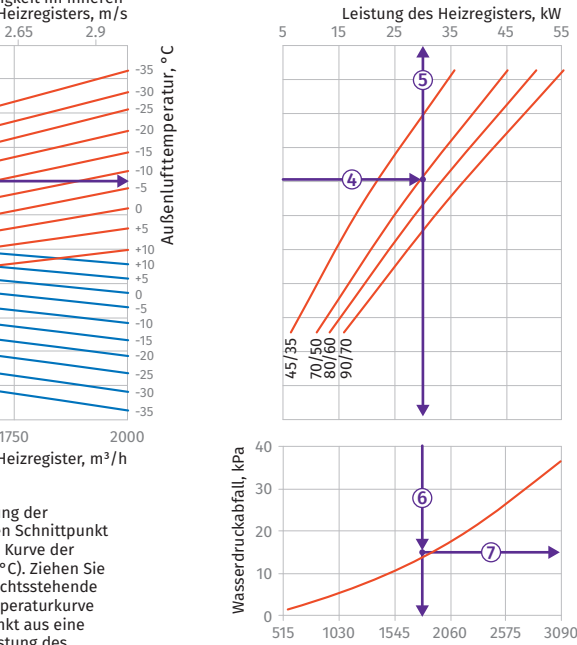

Wasserdurchsatz durch das Heizregister, kg/h

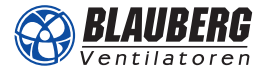

#### **BLAUBOX EC MW 3000 S31**

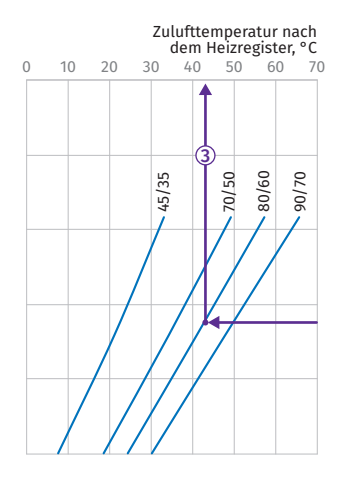

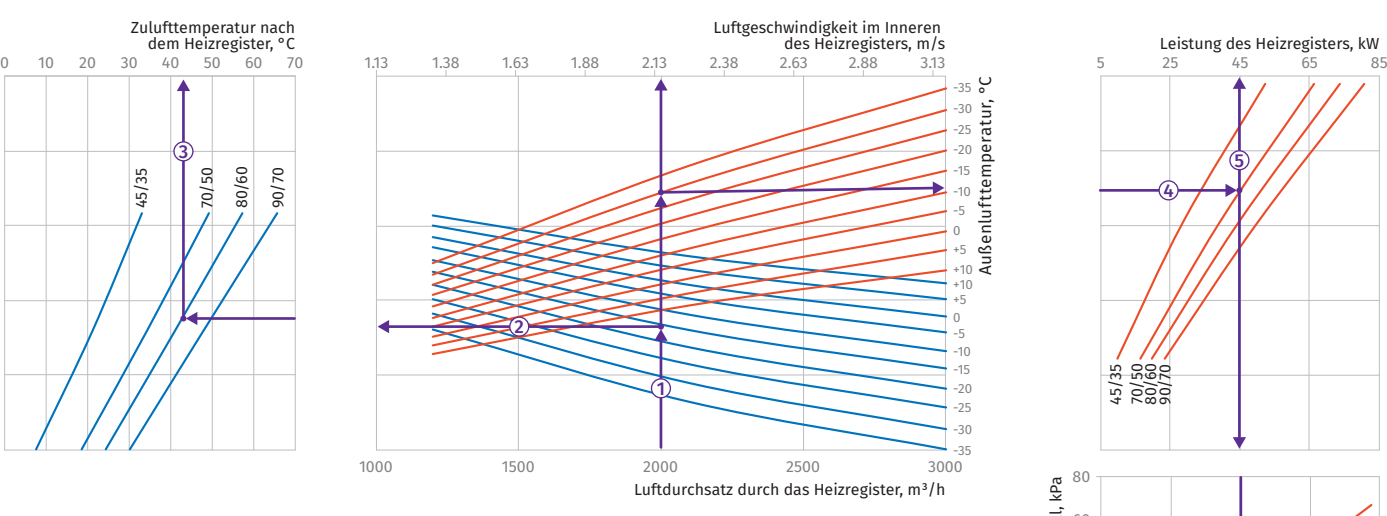

#### Anleitung zur Verwendung der Berechnungsdiagramme anhand von Beispielwerten

• Luftgeschwindigkeit: Ziehen Sie ausgehend vom zutreffenden<br>Luftdurchsatz (z.B. 2000 m<sup>3</sup>/h) von der Luftdurchsatzachse eine<br>vertikale Linie ① bis zur Luftgeschwindigkeitsachse, um die Luftgeschwindigkeit zu erhalten (z.B. ca. 2,2 m/s).

**•** Zulufttemperatur nach dem Heizregister: Ziehen Sie von dem Punkt, an dem die Linie die blaue Kurve der niedrigstmöglichen Außenlufttemperatur schneidet (z.B. bei<br>-15 °C) eine horizontale Linie ② nach links, bis zur Kurve der<br>Wassereintritts-/-austrittstemperatur (z.B. 80/60 °C) im linken Diagramm. Ziehen Sie von diesem Punkt aus eine vertikale Linie 3 nach oben zur Achse der Zulufttemperatur nach dem Heizregister und lesen Sie die Zulufttemperatur ab (z.B. +43 °C).

#### **BLAUBOX EC MW 4000 S31**

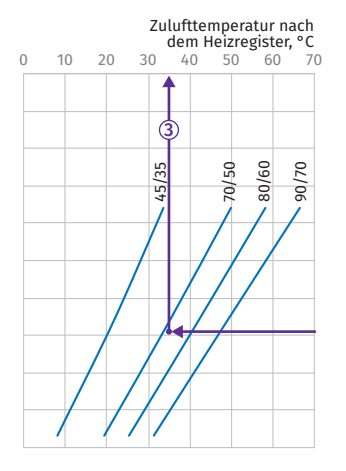

• Heizleistung des Heizregisters: Zur Berechnung der<br>Leistung des Heizregisters finden Sie zuerst den Schnittpunkt<br>der Linie des Luftdurchsatzes ① mit der roten Kurve der niedrigstmöglichen Außentemperatur (z.B. -15 °C). Ziehen Sie<br>dann eine Linie ④ von diesem Punkt in das rechtsstehende<br>Diagramm, bis sie auf die Wasser-ein/aus-Temperaturkurve (z.B. 70/50 °C) trifft. Ziehen Sie von diesem Punkt aus eine vertikale Linie (S) nach oben zur Achse der Leistung des Heizregisters (z.B. 45 kW).

• Wasserdurchsatz: Zur Berechnung des Wasserdurchsatzes im<br>Heizregister verlängern Sie diese Linie ⑤ ins untere Diagramm<br>⑥ zur Achse des Wasserdurchsatzes, um den entsprechenden Wert zu erhalten (z.B. 2650 kg/h).

**•** Wasserdruckabfall: Zur Ermittlung des Wasserdruckabfalls finden Sie den Schnittpunkt der Linie mit der roten Kurve des Wasserdruckabfalles. Ziehen Sie von diesem Punkt aus<br>eine waagrechte Linie ⑦ bis zur Achse des Wasserdruckabfalls<br>(z.B. 24 kPa).

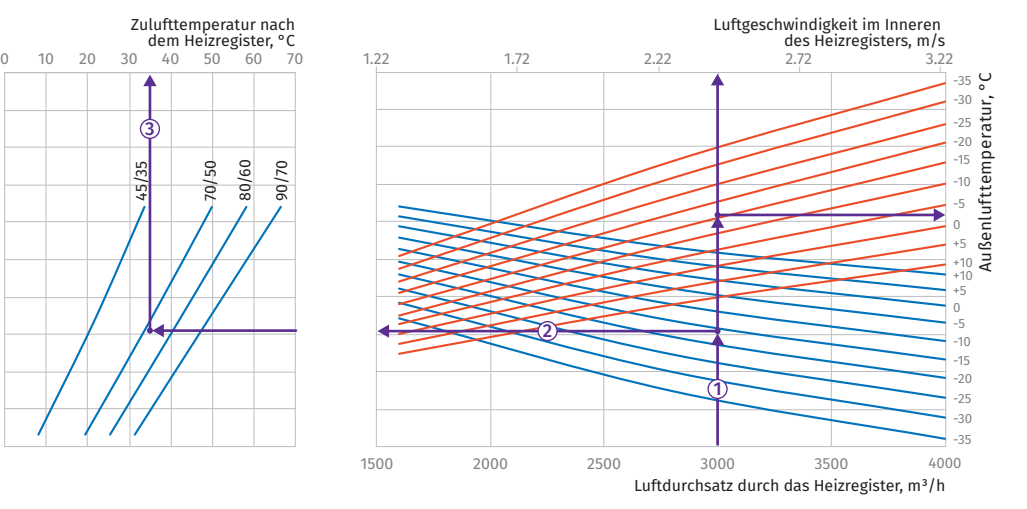

**•** Heizleistung des Heizregisters: Zur Berechnung der Leistung des Heizregisters finden Sie zuerst den Schnittpunkt<br>der Linie des Luftdurchsatzes ① mit der roten Kurve der<br>niedrigstmöglichen Außentemperatur (z.B. -20 °C). Ziehen Sie dann eine Linie ④ von diesem Punkt in das rechtsstehende<br>Diagramm, bis sie auf die Wasser-ein/aus-Temperaturkurve<br>(z.B. 80/60 °C) trifft. Ziehen Sie von diesem Punkt aus eine vertikale Linie © nach oben zur Achse der Leistung des

Heizregisters (z.B. 65 kW). **•** Wasserdurchsatz: Zur Berechnung des Wasserdurchsatzes im Heizregister verlängern Sie diese Linie ⑤ ins untere Diagramm<br>⑥ zur Achse des Wasserdurchsatzes, um den entsprechenden

Wert zu erhalten (z.B. 4100 kg/h). **•** Wasserdruckabfall: Zur Ermittlung des Wasserdruckabfalls finden Sie den Schnittpunkt der Linie ⑥ mit der roten Kurve<br>des Wasserdruckabfalles. Ziehen Sie von diesem Punkt aus eine waagrechte Linie ⑦ bis zur Achse des Wasserdruckabfalls<br>(z.B. 45 kPa).

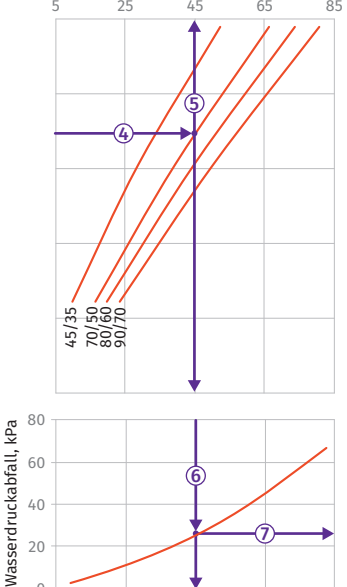

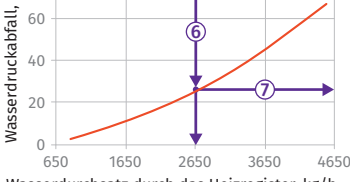

Wasserdurchsatz durch das Heizregister, kg/h

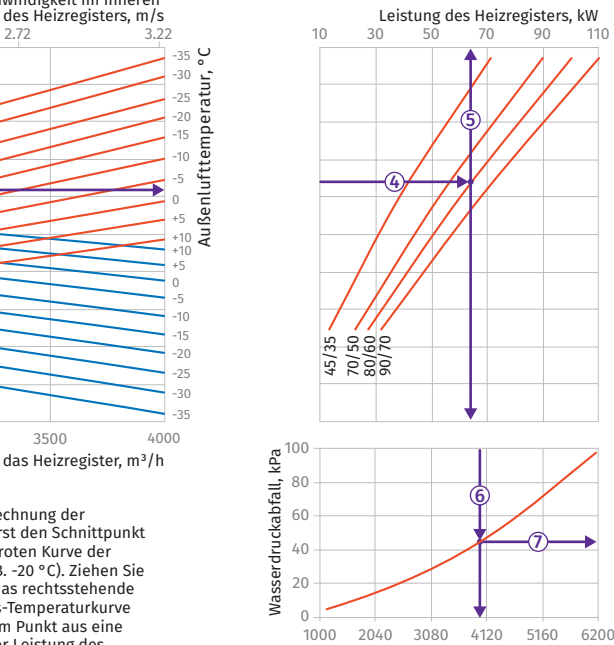

#### Anleitung zur Verwendung der Berechnungsdiagramme anhand von Beispielwerten

**•** Luftgeschwindigkeit: Ziehen Sie ausgehend vom zutreffenden Luftdurchsatz (z.B. 3000 m<sup>3</sup>/h) von der Luftdurchsatzachse eine<br>vertikale Linie ① bis zur Luftgeschwindigkeitsachse, um die

Luftgeschwindigkeit zu erhalten (z.B. ca. 2,5 m/s).<br>• Zulufttemperatur nach dem Heizregister: Ziehen Sie<br>von dem Punkt, an dem die Linie ① die blaue Kurve der<br>niedrigstmöglichen Außenlufttemperatur schneidet (z.B. bei -15 °C) eine horizontale Linie ② nach links, bis zur Kurve der<br>Wassereintritts-/-austrittstemperatur (z.B. 70/50 °C) im linken Diagramm. Ziehen Sie von diesem Punkt aus eine vertikale<br>Linie ③ nach oben zur Achse der Zulufttemperatur nach dem Heizregister und lesen Sie die Zulufttemperatur ab (z.B. +35 °C).

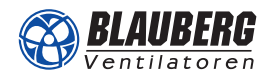

# Zubehör

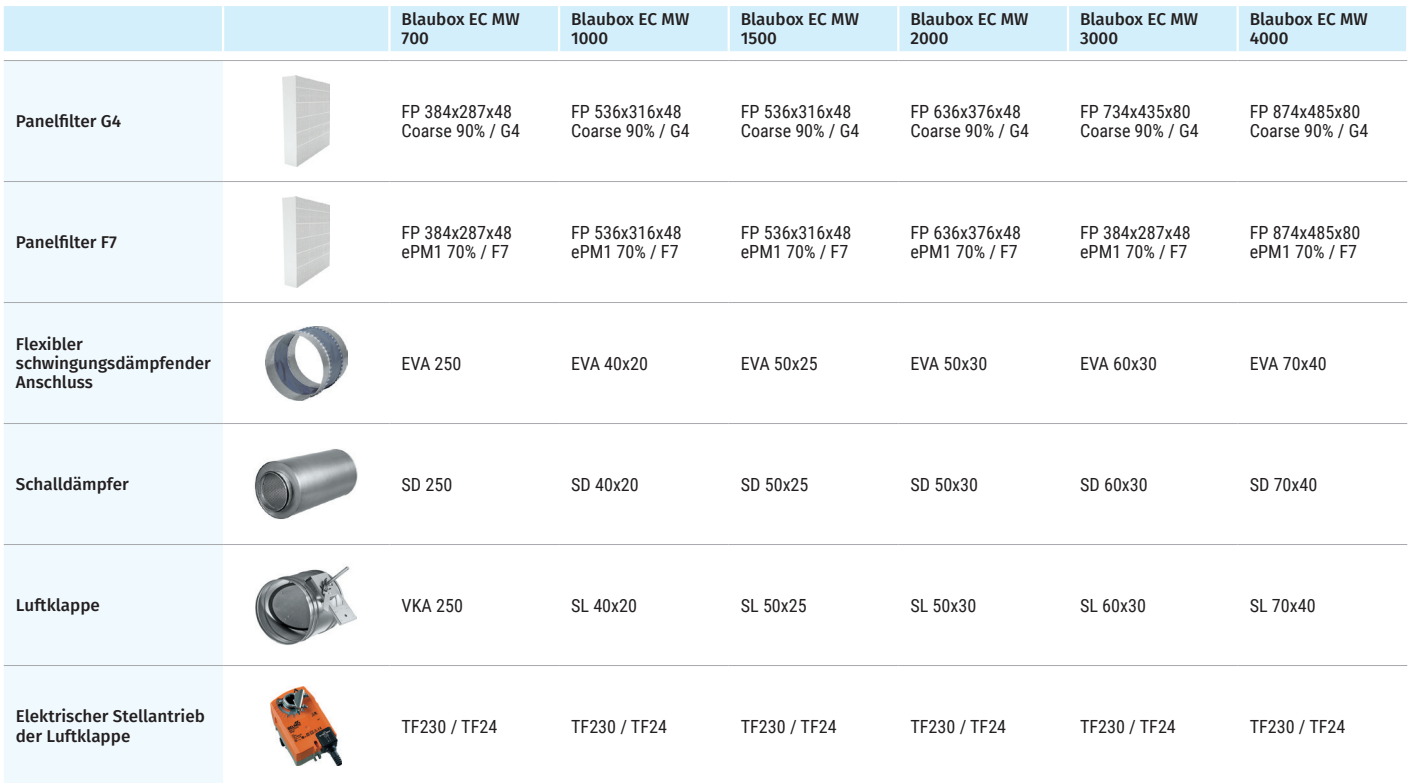